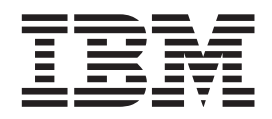

# Nouveautés d'IBM WebSphere Commerce version 5.5

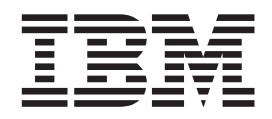

# Nouveautés d'IBM WebSphere Commerce version 5.5

#### **Important**

Avant d'utiliser le présent document et le produit associé, prenez connaissance des informations générales figurant à la section Remarques.

#### **Première édition, première révision - juin 2003**

LE PRESENT DOCUMENT EST LIVRE ″EN L'ETAT″. IBM DECLINE TOUTE RESPONSABILITE, EXPRESSE OU IMPLICITE, RELATIVE AUX INFORMATIONS QUI Y SONT CONTENUES, Y COMPRIS EN CE QUI CONCERNE LES GARANTIES DE QUALITE MARCHANDE OU D'ADAPTATION A VOS BESOINS. Certaines juridictions n'autorisent pas l'exclusion des garanties implicites, auquel cas l'exclusion ci-dessus ne vous sera pas applicable.

Ce document est mis à jour périodiquement. Chaque nouvelle édition inclut les mises à jour. Les informations qui y sont fournies sont susceptibles d'être modifiées avant que les produits décrits ne deviennent eux-mêmes disponibles. En outre, il peut contenir des informations ou des références concernant certains produits, logiciels ou services non annoncés dans ce pays. Cela ne signifie cependant pas qu'ils y seront annoncés.

Pour plus de détails, pour toute demande d'ordre technique, ou pour obtenir des exemplaires de documents IBM, référez-vous aux documents d'annonce disponibles dans votre pays, ou adressez-vous à votre partenaire commercial.

Vous pouvez également consulter les serveurs Internet suivants :

- v [http://www.fr.ibm.com \(serveur IBM en France\)](http://www.fr.ibm.com)
- v [http://www.can.ibm.com \(serveur IBM au Canada\)](http://www.can.ibm.com)
- [http://www.ibm.com \(serveur IBM aux Etats-Unis\)](http://www.ibm.com)

*Compagnie IBM France Direction Qualité Tour Descartes 92066 Paris-La Défense Cedex 50*

© Copyright IBM France 2003. Tous droits réservés.

**© Copyright International Business Machines Corporation 1996, 2003. All rights reserved.**

## **Table des matières**

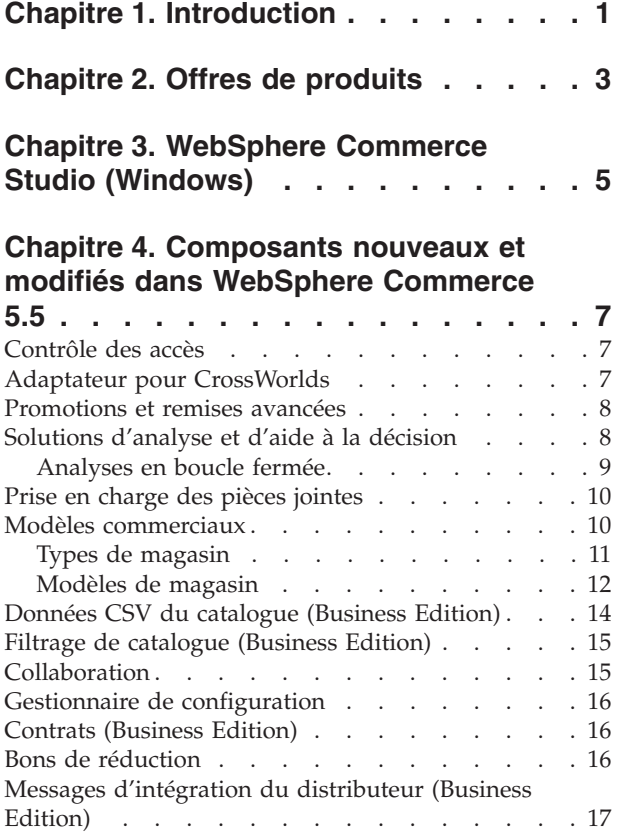

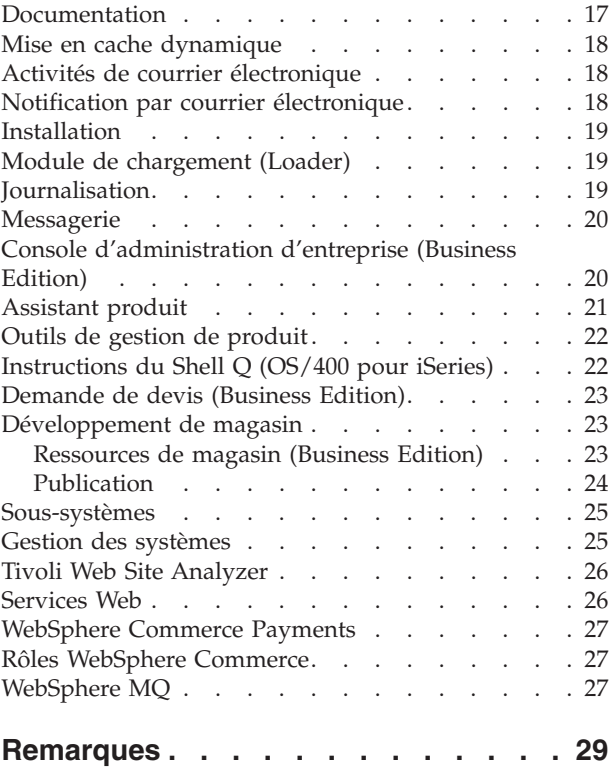

## <span id="page-6-0"></span>**Chapitre 1. Introduction**

Le présent document décrit les nouvelles fonctions et les modifications apportées à WebSphere Commerce 5.5. S'adressant aux utilisateurs familiarisés avec les versions précédentes de WebSphere Commerce Suite ou WebSphere Commerce, *Nouveautés* est conçu comme un aide-mémoire répertoriant les nouvelles fonctionnalités de cette édition.

Dans ce document, toutes les éditions de WebSphere Commerce — Business et Professional — sont juste appelées *WebSphere Commerce*. En outre, les produits WebSphere Commerce Studio Professional Developer Edition et WebSphere Commerce Studio Business Developer Edition sont tous deux appelés *WebSphere Commerce Studio*. Lorsqu'une distinction s'impose, des icônes identifient les informations spécifiques d'une édition ou plateforme particulière.

Pour plus de détails et d'instructions sur la migration vers WebSphere Commerce 5.5 à partir d'une version précédente de WebSphere Commerce Suite ou WebSphere Commerce, reportez-vous au *Guide de migration WebSphere Commerce*  correspondant à votre plateforme et votre édition, disponible sur le [site Web de la](http://www.ibm.com/software/commerce/library/)  [Bibliothèque technique](http://www.ibm.com/software/commerce/library/) (http://www.ibm.com/software/commerce/library/).

Le [site de la Bibliothèque technique](http://www.ibm.com/software/commerce/library/) contient également les informations les plus récentes concernant WebSphere Commerce :

- v les mises à jour apportées aux guides et à l'aide en ligne de WebSphere Commerce après la publication du produit ;
- les tutoriels WebSphere Commerce ;
- v les fichiers README de WebSphere Commerce ;
- v un lien vers les notes techniques de WebSphere, également appelées *technotes*.

Les mises à jour ayant eu lieu depuis la dernière version du présent document sont signalées par un signe plus dans la marge.

## <span id="page-8-0"></span>**Chapitre 2. Offres de produits**

WebSphere Commerce 5.5 est disponible dans les éditions Professional Edition et Business Edition, sur les plateformes suivantes :

- $\bullet$   $\blacktriangleright$  AIX  $\blacksquare$  AIX
- $\sim 400$  OS/400 pour iSeries
- $\blacktriangleright$  Linux Linux
- Linux pour xSeries
- **>Business** Linux pour IBM @server iSeries
- Business Linux pour IBM @server pSeries
- Business Linux pour IBM @server zSeries et S/390
- v Solaris Environnement d'exploitation Solaris
- **VINDOWS** Microsoft Windows 2000

WebSphere Commerce comprend les éléments suivants :

- v Composants WebSphere Commerce :
	- WebSphere Commerce Server
	- WebSphere Commerce Accelerator
	- Console d'administration WebSphere Commerce
	- Module de chargement (Loader)
	- Assistant produit
	- WebSphere Commerce Analyzer version 5.5
	- WebSphere Commerce Payments 3.1.3, qui comprend :
		- la cassette Payments pour Paymentech,
		- la cassette Payments pour VisaNet,
		- la cassette Payments pour BankServACH,
		- la cassette CustomOffline,
		- la cassette OfflineCard.
	- Blaze Rules Server et Blaze Innovator Runtime version 4.5.5
- IBM DB2 Universal Database version 8.1 fix pack 1
- Linux IBM DB2 Universal Database Version 8.1 fix pack 2
- IBM DB2 Extensions 8.1 fix pack  $1$  (  $\geq$  400 Non pris en charge pour OS/400 pour iSeries.)
- **Linux** IBM DB2 Extenders 8.1 fix pack 2
- Intelligent Miner version 8.1
- IBM HTTP Server 1.3.26 ( 400 Non inclus pour OS/400 pour iSeries. Pour plus de détails, reportez-vous au manuel *WebSphere Commerce Installation Guide for iSeries*.)
- **Linux IBM HTTP Server 1.3.26.2**
- v WebSphere Application Server Network Deployment, version 5.0, qui inclut :
	- le produit de base WebSphere Application Server,
	- le composant Edge Server de WebSphere Application Server,
	- WebSphere Application Server Toolkit.
- > Linux WebSphere Application Server Network Deployment, version 5.0.2, qui inclut :
	- le produit de base WebSphere Application Server,
	- le composant Edge Server de WebSphere Application Server,
	- WebSphere Application Server Toolkit.
- **AIX** IBM Developer Kit, Java Technology Edition 1.3.1 SR3W
- **Linux** IBM Developer Kit, Java Technology Edition 1.3.1 SR5W
- Solaris Java 2 SDK, Enterprise Edition 1.3.1 fix pack 5
- **Windows** IBM Developer Kit, Java Technology Edition 1.3.1 SR3W
- IBM Directory Server 4.1.1 ( 400 Non inclus pour OS/400 pour iSeries. Pour plus de détails, reportez-vous au manuel *WebSphere Commerce Installation Guide for iSeries*.)
- Moteur de recommandations WebSphere Commerce fourni par LikeMinds 5.5
- Lotus SameTime 3.0
- **>Business** Lotus QuickPlace 3.0
- Tivoli Web Site Analyzer 4.2

Pour plus de détails sur les composants matériels et logiciels requis, consultez le *Guide d'installation de WebSphere Commerce* pour votre plateforme et votre édition.

## <span id="page-10-0"></span>**Chapitre 3. WebSphere Commerce Studio (Windows)**

WebSphere Commerce Studio 5.5 est disponible dans les éditions Professional Developer Edition et Business Developer Edition. Il regroupe tous les outils de développement de magasin au sein d'un environnement unique. Outre les outils de développement, WebSphere Commerce Studio comprend une licence de développement pour WebSphere Commerce. De ce fait, WebSphere Commerce Studio offre tout les outils nécessaires pour créer et tester un magasin dans un environnement de développement. WebSphere Commerce Studio est disponible sous Windows 2000 uniquement.

WebSphere Commerce Studio inclut désormais WebSphere Studio Application Developer, une configuration de WebSphere Studio qui fournit un environnement de développement complet ouvert permettant la création d'applications e-business dynamiques. WebSphere Studio Application Developer remplace les produits WebSphere Studio, VisualAge for Java, Page Detailer, Applet Designer et IBM Distributed Debugger qui étaient fournis avec les versions précédentes de Studio. WebSphere Commerce Studio comprend également les outils de développement Commerce Toolkit pour WebSphere Studio.

L'aide en ligne destinée aux développeurs d'applications, qui comporte entre autres des informations sur les interfaces de programmes d'application et une liste d'instructions, est entièrement intégrée à WebSphere Commerce Studio. Le système d'aide inclut de nouvelles fonctionnalités, notamment la possibilité d'appliquer des signets aux rubriques et des fonctions de recherche avancée.

Pour plus de détails sur les composants matériels et logiciels requis, y compris les éléments prérequis, consultez le *Guide d'installation de WebSphere Commerce Studio*.

### <span id="page-12-0"></span>**Chapitre 4. Composants nouveaux et modifiés dans WebSphere Commerce 5.5**

#### **Contrôle des accès**

Le contrôle des accès utilise des règles pour protéger les ressources de WebSphere Commerce. Une règle de contrôle des accès autorise un groupe d'utilisateurs à effectuer des actions particulières sur un groupe de ressources de WebSphere Commerce. Si les autorisations nécessaires ne leur sont pas attribuées par une ou plusieurs règles de contrôle d'accès, les utilisateurs ne peuvent accéder à aucune fonction.

Dans WebSphere Commerce 5.5 (Business Edition), la souscription à des groupes de règles a été ajoutée à l'infrastructure de contrôle des accès. Dans WebSphere Commerce 5.4, une règle était appliquées aux ressources détenues par les descendants du propriétaire de la règle. Si différentes entreprises d'une même hiérarchie souhaitaient différents niveaux de contrôle des accès, l'obtention de ces différents niveaux pouvait s'avérer complexe. En outre, dans le cas d'une hiérarchie d'entreprises très étendue, la compréhension de l'ensemble des règles applicables à une entreprise proche du niveau inférieur de cette hiérarchie pouvait s'avérer difficile. Afin de simplifier et de clarifier les choses, dans WebSphere Commerce 5.5, les règles sont d'abord organisées sous forme de groupes de règles, en fonction des exigences commerciales et des besoins en contrôle des accès.

Ainsi, un groupe de règles peut comporter les règles nécessaires à la prise en charge des contrats, tandis qu'un autre autorisera uniquement les utilisateurs enregistrés à faire des achats. Ensuite, en fonction de ses activités et de ses besoins en contrôle des accès, une entreprise souscrit explicitement aux groupes de règles appropriés. Lorsqu'une entreprise souscrit à des groupes de règles, seules les règles de ces groupes sont appliquées aux ressources de l'entreprise. Les règles de son entreprise parente ne sont pas appliquées. Toutefois, si une entreprise ne souscrit pas de manière explicite à des groupes de règles, elle hérite de la souscription de son entreprise parente la plus proche.

Pour plus d'informations sur le contrôle des accès, reportez-vous à la section relative aux autorisations dans le manuel *WebSphere Commerce Security Guide*.

#### **Adaptateur pour CrossWorlds**

L'adaptateur pour CrossWorlds version 4.1.1 offre un nouveau mécanisme permettant d'étendre l'intégration des entreprises WebSphere Commerce à InterChange Server (ICS). Ce nouvel adaptateur utilise Access Interface, une interface de programme d'application qui permet à un processus externe d'exécuter une collaboration sur ICS. Avec cet adaptateur, WebSphere Commerce peut être intégré à des systèmes externes en envoyant des messages synchrones à ces systèmes via ICS. L'adaptateur permet à WebSphere d'envoyer un message à ICS et d'attendre la réponse. Après réception de la réponse, l'instruction d'appel peut passer à une autre logique applicative.

Le système ICS est une série de produits d'intégration de logiciels qui inclut des modèles de logique applicative prédéfinis, appelés collaborations, permettant de répondre aux besoins courants en matière d'intégration commerciale, ainsi que divers outils de développement et de gestion. Les collaborations définissent et

<span id="page-13-0"></span>automatisent les étapes courantes des processus métier spécifiques du secteur d'activité, telles que la gestion des commandes et des nomenclatures de fabrication. Les collaborations permettent également de coordonner et d'étendre les processus métier des produits logiciels d'entreprises disparates et de faciliter l'échange de données entre ces produits.

400 L'adaptateur pour CrossWorlds n'est pas pris en charge sur la plateforme OS/400 pour iSeries.

L'adaptateur pour CrossWorlds a été fourni pour la première fois dans le module d'extension Commerce Enhancement Pack (en octobre 2002). Pour plus d'informations sur l'adaptateur pour CrossWorlds, reportez-vous au manuel *WebSphere Commerce Administration Guide*.

#### **Promotions et remises avancées**

Des remises basées règles sont créées à l'aide de WebSphere Commerce Accelerator et stockées en tant que règles sur le serveur de règles de WebSphere Commerce Server. Les nouvelles fonctionnalités comprennent une structure plus flexible et plus facilement personnalisable pour les modèles de remise et de promotion simples aussi bien que complexes.

Les remises basées règles prennent en charge les nouveaux modèles de remise suivants :

- v Remise sur les frais de port de la commande.
- v L'achat de *X* articles *A* donne droit à un article *A* supplémentaire gratuit.
- v L'achat de l'article *A*, *B* ou *C* donne droit à un article *D* offert.

Les promotions et remises avancées ont été fournies pour la première fois dans le module d'extension Commerce Enhancement Pack (en octobre 2002). Pour plus d'informations sur les promotions et remises avancées, reportez-vous à l'aide en ligne sur la production de WebSphere Commerce.

#### **Solutions d'analyse et d'aide à la décision**

WebSphere Commerce Analyzer est un ensemble exhaustif d'outils permettant d'analyser des résultats de commerce électronique. Plus spécifiquement, le magasin de données de WebSphere Commerce Analyzer contient des extractions des données d'exploitation de WebSphere Commerce, offrant ainsi des informations exhaustives sur l'entreprise. Grâce aux rapports d'analyse fournis, les professionnels ont une connaissance approfondie des tendances et des caractéristiques de leurs clients et peuvent donc prendre de meilleures décisions, concevoir des stratégies et apprendre à améliorer leur entreprise.

Dans la version précédente de WebSphere Commerce, la génération de rapports analytiques était effectuée à l'aide de WebSphere Commerce Analyzer, Entry Edition. Vous aviez besoin d'informations plus pointues et d'une meilleure connaissance des tendances. Etant donné que l'exploitation des données et les solutions d'aide à la décision sont des composants essentiels de WebSphere Commerce, les précédentes éditions de WebSphere Commerce Analyzer ont été largement améliorées, grâce à des outils d'analyse des données et une technologie de génération de rapports plus sophistiqués. Ce produit offre les fonctions améliorées suivantes :

v Un magasin de données, installé sur un serveur distinct sur lequel vous pouvez exécuter des analyses de données détaillées et générer des rapports sans affecter <span id="page-14-0"></span>les performances des systèmes d'exploitation de WebSphere Commerce. Ce magasin est conçu avec des tables de génération de rapports prédéfinies offrant des possibilités d'extension, afin de fournir des données historisées à des fins de comparaison.

- v Un ensemble d'outils permettant d'extraire des données de la base de données d'exploitation WebSphere Commerce, de les transformer et de les charger dans le magasin de données. Ces outils d'extraction sont fournis avec des extractions prédéfinies qui peuvent être facilement étendues afin de répondre à vos besoins en données personnalisées.
- v Un ensemble d'outils d'exploitation de données permettant d'effectuer des analyses décisionnelles sur le magasin de données. Cette technologie d'exploitation de données permet de rechercher dans vos données les tendances et caractéristiques qui, autrement, ne seraient pas visibles. Vous disposez ainsi d'une connaissance approfondie du marché.
- La structure de génération de rapports fournit à l'utilisateur une liste exhaustive de rapports analytiques. Avec plus de 250 rapports répartis en 15 catégories, l'utilisateur a l'assurance de disposer des données nécessaires dans le domaine qui l'intéresse. Cette structure est fournie avec WebSphere Commerce Analyzer, afin que les entreprises puissent développer les rapports fournis avec le système en modifiant des rapports existants ou en en créant de nouveaux. Cette structure de génération de rapports remplace Brio Broadcast Server, qui était inclus dans les versions précédentes. Si vous recherchez une capacité de génération de rapports maximale, des kits d'intégration sont disponibles pour différents fournisseurs de solutions de génération de rapports commerciaux.
- Les responsables marketing peuvent utiliser la technologie avancée d'exploitation de données pour déterminer les tendances qui se dégagent des données et identifier les profils client correspondant à ces tendances. Vous pouvez, par exemple, rechercher des segments de clients ayant commandé plusieurs articles d'une promotion antérieure et utilisé le mode de livraison express. L'exploitation de données est capable de rechercher de manière dynamique les résultats correspondants aux caractéristiques spécifiées dans le modèle. 26 modèles prédéfinis sont fournis, mais vous pouvez en ajouter autant que vous le souhaitez. Les profils client permettent de créer une liste des utilisateurs dans la fonction de création de promotion ou de campagne de WebSphere Commerce Accelerator, donnant lieu à des analyses *en boucle fermée*.

#### **Analyses en boucle fermée**

Ces analyses offrent une technologie rapide pour passer de l'analyse à l'action. Elles intègrent des résultats d'analyse d'exploitation de données avancée afin qu'un responsable marketing puisse créer un profil client explicite à partir des segments générés par la fonction d'exploitation de données de WebSphere Commerce Analyzer.

Cette fonction de boucle fermée supprime la procédure manuelle entre WebSphere Commerce Analyzer et WebSphere Commerce en automatisant la création d'une liste de clients explicitement ciblés. Des profils clients plus précis sont créés à l'aide du segment (liste de membres) généré par WebSphere Commerce Analyzer (profil explicite).

 Pour plus d'informations sur WebSphere Commerce Analyzer, les solutions d'aide à la décision et l'exploitation de données, reportez-vous à l'aide en ligne sur la production de WebSphere Commerce ou consultez le *Guide d'installation et de configuration de WebSphere Commerce Analyzer*.

#### <span id="page-15-0"></span>**Prise en charge des pièces jointes**

Les pièces jointes sont fréquemment utilisées dans toutes les zones des applications Web. Une pièce jointe peut être un document supplémentaire qu'un utilisateur peut envoyer dans un courrier électronique, une requête ou des spécifications produit détaillées. Il peut s'agir de fichiers image, texte, audio ou vidéo, de programmes ou de documents. La diversité des formats pris en charge offre aux utilisateurs une flexibilité accrue quant à l'utilisation des pièces jointes.

Vous pouvez utiliser des pièces jointes pour les composants suivants de WebSphere Commerce :

- v Business **Contrats.** Vous pouvez inclure des informations supplémentaires sur le contrat et toutes les remarques générales. Par exemple, les juristes peuvent joindre une terminologie légale ou des statuts à leur contrat sous forme de fichiers XML.
- **>Business** Demandes de devis et attributs personnalisés de demande de devis. Un acheteur peut créer une demande de devis pour un ensemble unique de marchandises et de services, offerts dans le catalogue. Si un acheteur ne peut trouver un produit correspondant à ses besoins dans le catalogue, il peut sélectionner des attributs dans le dictionnaire d'attributs personnalisés afin de définir précisément les spécifications du produit voulu. Une demande de devis peut nécessiter l'inclusion d'une description, d'une condition requise, d'un plan ou d'une spécification du produit voulu. Lors de la création de la demande de devis, des attributs personnalisés peuvent inclure une pièce jointe, et l'acheteur peut télécharger le fichier joint de l'attribut. Par exemple, un acheteur commande une chemise mais peut la personnaliser en y ajoutant une image. L'acheteur peut ensuite joindre un fichier image.
- Actifs de vitrine. Les actifs de vitrine, la partie d'un magasin en ligne qui est visible par les clients, contiennent des actifs Web tels que des pages HTML, des fichiers JSP, des feuilles de style, des images, des graphiques et d'autres types de fichiers multimédia. Par exemple, un commerçant peut télécharger de nouveaux logos ou images de bannière pour le magasin.

Pour plus d'informations sur les pièces jointes, reportez-vous à l'aide en ligne sur la production de WebSphere Commerce.

#### **Modèles commerciaux**

WebSphere Commerce prend en charge les types suivants d'interaction commerciale :

v Business **Chaîne de valeur** 

WebSphere Commerce 5.5 peut désormais prendre en charge des chaînes de valeur. Les chaînes de valeur prennent en charge les transactions impliquant plusieurs entreprises ou parties. Les produits, marchandises, services ou informations sont fournis via les parties de la chaîne de valeur du producteur au consommateur final. Une chaîne de valeur possède également des aspects relationnels et administratifs. En d'autres termes, vous pouvez gérer les relations des partenaires ou des entreprises dans votre chaîne de valeur, et également offrir certains services d'administration à ces parties.

 WebSphere Commerce prend en charge les transactions et la gestion des relations des deux types de chaîne de valeur suivants :

– **Chaîne de demande :** prend en charge les canaux de distribution directe et via un canal.

<span id="page-16-0"></span>– **Chaîne d'approvisionnement :** prend en charge l'achat de fournitures et le sourçage des marchandises. WebSphere Commerce prend en charge le sourçage des marchandises via des marchés privés. Un marché privé fournit un forum permettant aux vendeurs de proposer leurs produits et services à des acheteurs avec lesquels ils entretiennent des relations contractuelles. WebSphere Commerce vous offre également la possibilité d'héberger des entreprises dans votre chaîne de valeur.

#### v Business **Hébergement**

Outre la prise en charge de l'hébergement de partenaires commerciaux dans le modèle de chaîne de valeur, WebSphere Commerce prend également en charge l'hébergement de commerçants ou d'autres entreprises par un fournisseur de services Internet ou autre fournisseur d'hébergement.

**Ventes directes** 

WebSphere Commerce assure toujours la prise en charge du modèle commercial de vente directe. Grâce à WebSphere Commerce, vous pouvez créer des sites ou des magasins prenant en charge les transactions de produits, services ou informations directement entre les entreprises et les consommateurs, ou entre deux entreprises ou parties.

#### **Types de magasin**

De nouveaux types de magasin sont proposés pour le support des nouveaux modèles de gestion de WebSphere Commerce 5.5. Les types de magasin supportés sont les suivants :

**• Magasin direct client** 

Site en ligne sur lequel les utilisateurs peuvent obtenir des informations sur des produits, et effectuer des transactions commerciales sur ces derniers. Ces transactions commerciales peuvent inclure : achats au détail, transactions entre entreprises et transactions entre une organisation gouvernementale et des citoyens ou des entreprises. WebSphere Commerce utilise le terme générique 'magasin' pour décrire l'espace en ligne où ont lieu toutes ces transactions commerciales.

#### – Business **Magasin hub**

Magasin destiné aux partenaires ou clients.

– **Magasin de ventes directes** 

Magasin prenant en charge l'échange de produits, services ou informations directement entre les entreprises et les consommateurs, ou entre deux entreprises ou parties

– Business **Magasin hébergé** 

Magasin qui est hébergé par l'opérateur du site pour le propriétaire du magasin. Ce dernier a la possibilité d'administrer le magasin.

#### v Business **Magasin d'actifs**

Magasin regroupant des ressources de fichiers ou de données qui peuvent être utilisées en tant que ressources par d'autres types de magasins. Par exemple, un magasin d'actifs de catalogue regroupe des ressources de données qui représentent le contenu d'un catalogue. Un magasin d'actifs de vitrine regroupe des fichiers JSP, des commandes et d'autres ressources utilisées pour la création d'une vitrine. Les magasins d'actifs ne permettent pas l'exécution ou l'enregistrement de transactions commerciales. Ils agissent simplement en tant que collecteurs de ressources qui peuvent être utilisées par d'autres magasins.

#### <span id="page-17-0"></span>**Business Magasin proxy**

Magasin qui représente les actifs opérationnels d'un partenaire commercial. Ce magasin gère également la logique applicative qui permet à un site WebSphere Commerce d'interagir avec un partenaire commercial externe. Par exemple, un magasin proxy peut enregistrer les commandes transférées sur un système d'enregistrement de commandes éloigné, ainsi que les données de stock des fournisseurs ou encore les informations transmises aux centres de distribution des fournisseurs. Un magasin proxy n'inclut aucune vitrine et n'est pas accessible aux utilisateurs. Les administrateurs travaillant pour le compte d'entreprises externes peuvent disposer d'un accès d'administration au magasin proxy via WebSphere Commerce Accelerator.

#### **Modèles de magasin**

WebSphere Commerce fournit plusieurs modèles de magasin à partir desquels vous pouvez créer votre propre magasin. Chaque magasin est conçu pour afficher les articles trouvés sur les meilleurs sites de vente au détail actuels et peut être personnalisé. Les modèles de magasin suivants sont fournis avec WebSphere Commerce :

Le modèle de vente grand public (FashionFlow) comporte un magasin de mode en ligne, qui prend en charge la vente directe aux consommateurs. FashionFlow synthétise les fonctionnalités de tous les modèles de magasin B2C précédents (InFashion, WebFashion, WebAuction et NewFashion), auxquelles il apporte certaines améliorations :

- v Les clients enregistrés peuvent appliquer des bons de réduction à leurs achats.
- v Grâce à l'Assistant produit (fonctions de recherche évoluée Explorateur de produits et Comparaison des produits), les clients peuvent réduire la liste des résultats de leur recherche et comparer les différents produits.
- v A l'aide des techniques de recherche avancée, les clients peuvent effectuer une recherche en fonction de la taille, de la couleur et d'une fourchette de prix.
- v Quatre remises basées règles ont été incluses :
	- Livraison gratuite
	- Achetez *X* articles et gagnez *Y*% sur l'article suivant.
	- Dépensez *X* et achetez l'article *Y* suivant avec *Z*% de remise.
	- Achetez *X* et recevez un cadeau.
- v L'utilisation de ventes croisées incite les clients à faire des choix de combinaisons et à ajouter des produits à leurs achats initiaux.
- v L'utilisation de ventes amont incite les clients à acheter un produit plus cher que celui prévu à l'origine.
- v En utilisant les listes de présélection par courrier électronique, les clients reçoivent des courriers promotionnels en fonction de leurs centres d'intérêt.

Un nouveau modèle de magasin de base fournit un ensemble minimal d'actifs nécessaires au fonctionnement d'un magasin. Cette solution permet d'éviter de supprimer de grandes quantités d'informations. Vous pouvez ainsi utiliser ce modèle de magasin comme base, puis créer votre magasin en fonction de vos besoins.

Business Le modèle de commerce interentreprise (ToolTech) comprend un magasin de matériel en ligne qui prend en charge la vente directe interentreprise. ToolTech met en évidence les tâches qu'un acheteur peut réaliser sur le site e-commerce d'un vendeur. Les outils de demande de devis qui se trouvaient dans WebSphere Commerce Accelerator ont été placés dans ToolTech. Ce modèle prend en charge la création, par l'acheteur, d'une demande de devis pour un article sur mesure et permet le remplacement de produits. La liste de présélection a été supprimée et remplacée par une liste préconfigurée.

Business Le modèle commercial de chaîne de demande inclut le site Commerce Plaza, le magasin d'actifs de catalogue, le magasin d'actifs des revendeurs et le magasin proxy du distributeur. Commerce Plaza permet aux revendeurs d'acheter des produits directement auprès de leurs distributeurs. Au cours du processus d'achat, ce site permet également aux revendeurs d'adresser aux distributeurs des demandes de prix et de disponibilité concernant les produits qui les intéressent. Les fonctions du site Commerce Plaza sont les suivantes :

- v Enregistrement sur le marché.
- v Modifications des informations de compte.
- Recherche de produits.
- v Création d'une liste de favoris en ajoutant des produits à cette liste.
- v Passation de commande (ajout de produits au chariot, demande de prix et disponibilité, affectation de commandes aux distributeurs, transfert de chariots vers les sites des distributeurs, règlement des achats sur les sites des distributeurs).
- v Enregistrement du contenu d'un chariot (ajout de produits au chariot, demande de prix et disponibilité).
- v Révision du statut d'une commande entièrement transférée.
- v Création et gestion d'un magasin à l'aide de l'Assistant de création de magasin.

Business Le modèle commercial d'hébergement inclut le site hub d'hébergement de Commerce, le répertoire des magasins, un modèle de catalogue et les actifs nécessaires à la création d'un magasin. Les commerçants peuvent utiliser ce modèle s'ils souhaitent disposer d'un magasin hébergé par quelqu'un d'autre. Une fois le commerçant approuvé, le magasin peut être créé via l'Assistant de création de magasin et le commerçant en assurera la gestion. Le magasin sera ajouté à un répertoire des magasins, qui fonctionne comme un centre commercial. Les clients peuvent effectuer une recherche sur ce répertoire, trouver le magasin qui leur convient, puis y effectuer des achats. Les fonctions du site Hub d'hébergement de Commerce sont les suivantes :

- v Enregistrement auprès du hub d'hébergement.
- v Demande d'hébergement d'un magasin.
- v Création d'un magasin hébergé à l'aide de l'Assistant de création de magasin, puis modification de sa conception.
- v Choix d'un catalogue principal partagé ou utilisation de votre propre catalogue.
- v Gestion d'un magasin.
- v Possibilité, pour les clients, de rechercher des produits une fois que le magasin a été ajouté au répertoire des magasins.

<span id="page-19-0"></span>Business Le modèle commercial des fournisseurs inclut le site hub des fournisseurs de Commerce, un agrégat ou catalogue principal et les actifs nécessaires à la création d'un magasin. Le hub est un endroit où commerçants ou fournisseurs et clients ou acheteurs se rencontrent. Les fournisseurs choisiront d'utiliser ce modèle si, par exemple, ils souhaitent utiliser un magasin hébergé par quelqu'un d'autre ; de façon plus générale, en participant à un hub, les fournisseurs bénéficient d'une fréquentation accrue de leur magasin. Les acheteurs peuvent également y trouver des avantages avec la possibilité de rechercher des produits et de comparer les prix pratiqués par différents commerçants dans un lieu unique. Les acheteurs peuvent également effectuer des achats dans le magasin hébergé, s'ils le souhaitent. Les fonctions du site Hub des fournisseurs de Commerce sont les suivantes :

- v Enregistrement auprès du hub des fournisseurs.
- v Demande d'hébergement d'un magasin.
- v Création d'un magasin fournisseur à l'aide de l'Assistant de création de magasin, puis modification de sa conception.
- Consolidation de votre catalogue avec le catalogue principal.
- Gestion d'un magasin.
- Création de ventes aux enchères.
- v Création de demandes de devis.

Pour plus d'informations sur les modèles de magasin, reportez-vous au manuel *WebSphere Commerce Sample Store Guide*.

### **Données CSV du catalogue (Business Edition)**

Après avoir créé un magasin hébergé, un commerçant a besoin de charger les données de catalogue dans la base de données. Cependant, dans un scénario d'hébergement, le commerçant se trouve au-delà du pare-feu du fournisseur de services Internet et ne peut pas se connecter directement au poste de la base de données.

Vous pouvez créer un fichier catalogue simple au format CSV, qui permettra à un commerçant de télécharger les données du catalogue via WebSphere Commerce Accelerator. WebSphere Commerce fournit des modèles de feuilles de calcul CSV destinés à vous guider lors de la création de vos propres données CSV de catalogue.

Pour plus d'informations sur la création ou le chargement des données CSV du catalogue, reportez-vous à l'aide en ligne sur la production de WebSphere Commerce.

#### <span id="page-20-0"></span>**Filtrage de catalogue (Business Edition)**

Utilisez le Filtre de catalogue pour exclure des produits ou des catégories d'un catalogue principal que vous ne voulez pas vendre au niveau de votre magasin spécifique. Le Filtre de catalogue présente le catalogue principal sous la forme d'une vue d'arborescence regroupant tous les produits et toutes les catégories disponibles à la vente dans le magasin. Le Filtre de catalogue se compose de trois parties :

- v L'arborescence de catalogue, que vous pouvez utiliser pour : inclure le catalogue, des catégories et des produits ; exclure des catégories et des produits ; appliquer des taux d'ajustement des prix sur le catalogue entier ; et afficher le prix (à l'aide de l'option Calculer le prix) qui sera effectivement présenté aux clients pour un produit donné.
- v La boîte de dialogue Inclusion, qui s'affiche lorsque vous incluez un catalogue entier, une catégorie ou un produit. Cette boîte de dialogue vous permet de définir le taux d'ajustement des prix pour le catalogue, une catégorie ou un produit que vous incluez pour vente dans le magasin.
- v La boîte de dialogue Définir l'ajustement de prix, qui s'affiche lorsque vous choisissez de modifier le taux d'ajustement des prix pour le catalogue, une catégorie ou un produit.

Pour plus d'informations sur l'option Filtre de catalogue, reportez-vous à l'aide en ligne sur la production de WebSphere Commerce.

#### **Collaboration**

WebSphere Commerce prend en charge la fonctionnalité de collaboration en matière de commerce électronique en offrant deux fonctions Web dans WebSphere Commerce Accelerator : les espaces de travail collaboratif et l'Assistance clients.

Business Les améliorations suivantes ont été apportées à la fonction d'espace de travail collaboratif :

- Prise en charge de QuickPlace 3.0.
- v Les éléments de données non-membres ont été déplacés du serveur LDAP vers la base de données. Cette solution permet de conserver la structure de l'annuaire LDAP ″propre″ et de la réserver aux données de type membre.
- v Prise en charge de plusieurs annuaires LDAP.

Les améliorations suivantes ont été apportées à la fonction d'assistance clients :

- v Prise en charge de plusieurs files d'attente et possibilité pour les représentants du service clientèle d'acheminer les demandes d'assistance des clients ou de leur affecter un ordre de priorité. Vous pouvez maintenant créer, modifier ou supprimer des files d'attente et leur affecter des représentants du service clientèle à l'aide de WebSphere Commerce Accelerator. Les représentants du service clientèle peuvent choisir de servir n'importe quel client affecté à leurs files d'attente.
- v Possibilité pour les représentants du service clientèle de contrôler les attributs personnalisés des clients dans un magasin.
- v Possibilité d'acheminer les demandes client vers les files d'attente.

Pour plus d'informations sur la collaboration, reportez-vous à l'aide en ligne sur la production de WebSphere Commerce.

#### <span id="page-21-0"></span>**Gestionnaire de configuration**

**AIX Solaris X Windows** Le Gestionnaire de configuration contient désormais des outils permettant de créer un espace table Oracle et des utilisateurs, et de configurer les serveurs Web éloignés.

Cette version contient également un nouvel outil, le Gestionnaire de configuration des mots de passe, qui permet aux utilisateurs de gérer leurs mots de passe WebSphere Commerce à partir d'un emplacement unique.

Pour plus d'informations sur le Gestionnaire de configuration, reportez-vous à l'aide en ligne sur la production de WebSphere Commerce, ainsi qu'au *Guide d'installation de WebSphere Commerce* approprié pour votre plateforme et votre édition.

#### **Contrats (Business Edition)**

Un contrat peut se référer à un autre contrat dont il partage les mêmes dispositions. Par exemple, le contrat A peut faire référence au contrat B. Ainsi, un acheteur qui est habilité à utiliser le contrat A sera habilité à respecter les dispositions du contrat A ainsi que celles du contrat B.

Pour plus d'informations sur les contrats, reportez-vous à l'aide en ligne sur la production de WebSphere Commerce.

#### **Bons de réduction**

Les bons de réduction vous permettent d'offrir aux clients des mesures d'incitation à l'achat. Un bon de réduction est une instance d'une promotion. La fonction de bons de réduction présente désormais les caractéristiques et améliorations suivantes :

- v Possibilité pour les clients visiteurs d'enregistrer des bons de réduction et de se les faire rembourser. Un client visiteur peut accepter des bons à partir d'encarts publicitaires, gérer ses bons à l'aide d'un portefeuille et se les faire rembourser. Etant donné qu'un client visiteur n'est actif que pour une session donnée, les clients visiteurs peuvent envoyer les bons par courrier électronique pour les ajouter à leur portefeuille en vue d'une utilisation ultérieure.
- Possibilité pour le responsable marketing de créer des bons de réduction au niveau du produit avec ou sans la référence SKU. Par exemple, la condition d'achat peut être ″Achat de 1 unité du produit *A*″.
- v Possibilité pour le responsable marketing de créer des bons de réduction au niveau de la catégorie. Par exemple, la condition d'achat peut être ″Achat de 2 unités de n'importe quel produit de la catégorie *B*″.
- Affichage d'informations récapitulatives sur un bon de réduction existant. Le responsable marketing peut sélectionner un bon de réduction spécifique et afficher le récapitulatif pour voir des informations telles que le nom de la promotion, sa description, le nombre de bons offerts à cette date, le nombre total de bons pouvant être offerts, les conditions d'achat et la période de validité.
- Possibilité pour le responsable marketing de modifier un bon de réduction existant. Le responsable marketing peut modifier tous les éléments à l'exception du nom de la promotion.
- v Offre de bons, aussi bien aux utilisateurs enregistrés qu'aux utilisateurs visiteurs, via la messagerie électronique à l'aide d'emplacements e-marketing.

Pour plus d'informations sur les bons de réduction, reportez-vous à l'aide en ligne sur la production de WebSphere Commerce.

#### <span id="page-22-0"></span>**Messages d'intégration du distributeur (Business Edition)**

Les messages d'intégration du distributeur représentent les flux commerciaux entre le marché des revendeurs et les distributeurs dans les modèles de commerce via un canal.

Messages disponibles du marché des revendeurs vers les distributeurs :

- v Demande de prix et de disponibilité
	- Demande : liste des numéros des fabricants, quantité demandée, ID utilisateur et mot de passe des revendeurs.
	- Réponse : liste des numéros des fabricants, quantité disponible, prix et justificatif d'autorisation.
- Transfert de chariot
	- Demande : liste des numéros des fabricants, quantité demandée, ID utilisateur et mot de passe des revendeurs.
	- Réponse : réacheminement de l'URL vers le marché des revendeurs, vers le chariot sur le site Web du distributeur.
- v Demande de disponibilité d'un lot
	- Demande : liste des numéros des fabricants.
	- Réponse : liste des numéros des fabricants et quantité disponible.

Messages des distributeurs vers le marché des revendeurs :

- v Accusé de réception de la commande
	- Demande : liste des articles commandés à partir du chariot d'un fabricant, ID du chariot, ID de la commande du distributeur, quantités achetées.
- v Statut de la commande
	- Demande : ID de la commande du distributeur/ID du chariot du fabricant, statut de l'expédition de la commande.
- v Planification de la disponibilité d'un lot
	- Demande : le distributeur envoie la liste des numéros des fabricants et des quantités disponibles à une date prédéfinie.

#### **Documentation**

Deux nouveaux manuels ont été édités pour WebSphere Commerce 5.5 : le *Guide d'administration* et le manuel *Sample Store Guide* (Guide des modèles de magasin). Le Guide d'administration est un guide concis destiné à l'administrateur de site. Le manuel *Sample Store Guide*, à l'usage des développeurs d'applications, décrit les modèles de magasin fournis avec WebSphere Commerce.

Le contenu du manuel *WebSphere Commerce Access Control Guide*, qui était disponible avec WebSphere Commerce 5.4, a été fusionné dans le manuel *Security Guide*. En outre, la plupart des informations relatives à l'authentification sécurisée ont été déplacées de l'aide en ligne vers la section sur l'authentification du manuel *Security Guide*.

L'aide en ligne destinée aux développeurs, qui comporte des informations de référence sur les interfaces de programme d'application et les instructions, est entièrement intégrée à WebSphere Commerce Studio. Le système d'aide en ligne <span id="page-23-0"></span>fourni avec WebSphere Commerce Studio comporte différentes améliorations. Il permet notamment d'appliquer des signets aux rubriques et offre des fonctions de recherche avancée. Vous avez la possibilité d'utiliser ce système d'aide en ligne comme un centre de documentation, c'est-à-dire que vous pouvez prendre en charge l'aide de WebSphere Commerce Studio sans exécuter WebSphere Commerce Studio.

Le système d'aide de WebSphere Commerce a été adapté aux administrateurs de site et aux utilisateurs professionnels. Les informations relatives aux interfaces de programme d'application et aux instructions ont été placées dans l'aide en ligne fournie avec WebSphere Commerce Studio.

#### **Mise en cache dynamique**

Le servlet et la mise en cache des pages de WebSphere Commerce font désormais partie de l'infrastructure de mise en cache dynamique de WebSphere Application Server.

Pour plus d'informations sur la configuration de la mise en cache dynamique pour WebSphere Commerce, reportez-vous à la section consacrée à la mise en cache dynamique du *Guide d'administration de WebSphere Commerce*.

#### **Activités de courrier électronique**

Les activités de courrier électronique vous permettent d'envoyer des informations et des promotions aux clients par courrier électronique. De cette façon, vous pouvez atteindre des clients qui n'ont peut-être pas visité votre site depuis un certain temps, ou tenir les clients réguliers au courant des événements à venir ou de la sortie de nouveaux produits. Les activités de courrier électronique sont créées à l'aide de la boîte de dialogue correspondante de WebSphere Commerce Accelerator. Les améliorations apportées aux activités de courrier électronique sont les suivantes :

- v Configuration des courriers électroniques en sortie au niveau d'un magasin plutôt qu'au niveau du site.
- v Affichage de statistiques sur les activités de courrier électronique.

Pour plus d'informations sur les activités de courrier électronique, reportez-vous à l'aide en ligne sur la production de WebSphere Commerce.

#### **Notification par courrier électronique**

La notification par courrier électronique vous permet de contrôler quels messages ont été envoyés ou non. A partir du niveau du site ou du magasin de la console d'administration, vous pouvez :

- afficher un rapport récapitulatif indiquant si un message électronique a été envoyé ou non ;
- v définir le nombre de nouvelles tentatives d'envoi d'un courrier électronique par le système d'après l'historique des connexions du serveur SMTP ;
- v définir le nombre de nouvelles tentatives d'envoi d'un courrier électronique par le système ;
- sélectionner le port SMTP ( $\geq 400$  non pris en charge sur la plateforme OS/400 pour iSeries) ;
- v configurer une méthode de transfert pour un site ou un magasin ;
- <span id="page-24-0"></span>v définir un objet de type courrier électronique (par exemple, MimeMultipart) à l'aide de la commande SendMsgCmd ;
- v définir la zone de réponse (Reply-To) facultative dans l'en-tête du courrier électronique ;
- v personnaliser le sujet pour les langues nationales prises en charge ;
- utiliser la spécification d'adresse Internet standard définie dans le format de message Internet RFC2822.

Remarque : Le module d'extension JavaMail à été mis à niveau de la version 1.1 vers la version 1.2. Vous pouvez accéder à la fonction de notification par courrier électronique à partir du nouveau menu **Suivi** de la console d'administration.

Pour plus d'informations sur la notification par courrier électronique, reportez-vous à l'aide en ligne sur le développement de WebSphere Commerce.

#### **Installation**

WebSphere Commerce 5.5 et tous les logiciels associés peuvent désormais être installés via l'assistant d'installation de WebSphere Commerce. Outre les méthodes d'installation Standard et Personnalisée qui existaient déjà, l'installation express est une nouvelle fonctionnalité qui vous permet d'installer rapidement WebSphere Commerce et de créer une instance WebSphere Commerce avec un minimum d'interaction utilisateur.

Pour plus d'informations sur l'installation de WebSphere Commerce, reportez-vous au *Guide d'installation de WebSphere Commerce* approprié pour votre plateforme et votre édition.

#### **Module de chargement (Loader)**

Anciennement appelé Gestionnaire de catalogue WebSphere Commerce, le module de chargement Loader n'inclut plus le produit Web Editor.

Pour plus d'informations sur le module de chargement Loader, reportez-vous à l'aide en ligne sur le développement de WebSphere Commerce, ainsi qu'au manuel *WebSphere Commerce Store Development Guide*.

#### **Journalisation**

La journalisation dans WebSphere Commerce utilise désormais la fonction de journalisation de WebSphere Application Server, JRas Logging Toolkit. JRas se compose de plusieurs lots Java fournissant des primitives de journalisation des messages et d'analyse de diagnostic. Cette fonction inclut les éléments suivants :

- v Des enregistreurs automatiques, objets principaux interagissant avec le code utilisateur. Les enregistreurs automatiques de message créent des enregistrements de message et les enregistreurs automatiques de trace créent des enregistrements de trace.
- v Des gestionnaires, qui fournissent une abstraction d'un périphérique de sortie ou d'un consommateur d'événements.
- v Des programmes de formatage, qui configurent les gestionnaires et peuvent formater des événements d'un type particulier.
- v Des types d'événements, des messages et des traces avec leurs propres types d'événements prédéfinis.

<span id="page-25-0"></span>v Des classe d'événements (JRas définit à la fois des classes d'événements de message et de trace).

Pour intégrer JRas à l'exécution de WebSphere Application Server ou l'utiliser dans un environnement J2EE, utilisez les extensions JRas de WebSphere, qui offrent une meilleure corrélation des messages et des traces de WebSphere.

Pour plus d'informations sur la journalisation, reportez-vous au *Guide d'administration de WebSphere Commerce*.

#### **Messagerie**

Le système de messagerie de WebSphere Commerce lui permet de communiquer avec son environnement externe. Ce système de communication comprend l'envoi et la réception de messages vers et à partir de systèmes dorsaux ou de systèmes externes, ainsi que l'envoi de notifications aux clients et administrateurs concernant les événements qui se sont produits dans WebSphere Commerce. Les versions précédentes de WebSphere Commerce utilisaient la structure CCF d'IBM pour le système de messagerie. WebSphere Commerce 5.5 a migré vers la norme J2EE/CA (Java 2 Enterprise Edition Connector Architecture), bien que la fonctionnalité du système de messagerie demeure la même.

En outre, les améliorations suivantes ont été apportées à la messagerie :

- v Vous pouvez conserver tous les messages envoyés, un rapport récapitulatif indiquant si un courrier électronique a été envoyé ou non.
- v Vous pouvez renouveler l'envoi de messages déjà envoyés qui sont enregistrés dans la base de données.
- v Un nouveau composant de trace, WC\_SENSITIVE\_INFO, consigne toutes les informations utilisateur importantes, y compris les messages XML entrants via Websphere MQ via une requête et des données HTTP.
- Le mappeur de message SOAP a été ajouté pour les services Web.
- v L'analyseur syntaxique XML a été mis à niveau de la version 2.0 à la version 4.0.

Pour plus d'informations sur la messagerie, reportez-vous à l'aide en ligne sur la production de WebSphere Commerce.

#### **Console d'administration d'entreprise (Business Edition)**

La console d'administration de l'entreprise vous permet, ainsi qu'aux administrateurs acheteurs, de contrôler les entreprises qui ont accès à votre site ou à votre magasin. Cette interface côté achat permet à l'administrateur acheteur d'accepter les clients au sein de l'entreprise, ainsi que les commandes faites par ceux-ci. L'administrateur acheteur peut également attribuer des niveaux d'accès à ses membres.

Dans la version 5.4 de WebSphere Commerce, toutes les fonctionnalités relatives à l'administration d'entreprise ont été transférées de la console d'administration vers la console d'administration de l'entreprise. Dans WebSphere Commerce 5.5, cette nouvelle fonctionnalité inclut désormais les éléments suivants :

- v Recherche d'entreprises à partir du menu **Gestion des entreprises**. La liste des entreprises qui répondent aux critères de recherche, tels que le nom ou l'entreprise parente, s'affiche alors.
- Inclusion ou exclusion de membres d'un groupe auquel ils appartiennent implicitement à l'aide du menu **Gestion des membres**.

v Verrouillage ou déverrouillage d'une entreprise à partir du menu **Gestion des membres**. Le verrouillage d'une entreprise empêche les utilisateurs enfants de cette entreprise de se connecter.

Pour plus d'informations sur la console d'administration de l'entreprise, reportez-vous à l'aide en ligne sur la production de WebSphere Commerce et au *Guide d'administration de WebSphere Commerce*.

#### <span id="page-26-0"></span>**Assistant produit**

L'Assistant produit crée un catalogue de produits en ligne interactif qui offre aux clients différentes méthodes de recherche de produit, à l'aide de fonctions de recherche évoluée. La nouveauté concernant l'Assistant produit est l'interface utilisateur d'administration, qui comprend les tâches suivantes :

- v Création d'un espace de recherche. L'Assistant produit propose deux méthodes de recherche :
	- L'*espace de recherche distinct* nécessite des tables de base de données supplémentaires pour reformater les données produit existantes et permettre des recherches paramétriques optimisées, qui sont concentrées sur les catégories individuelles. Les informations relatives aux catégories et attributs sont séparées des tables de base de la base de données.
	- L'*espace de recherche de base* effectue des recherches dans la base de données WebSphere Commerce qui est créée lors de la configuration de l'instance.

Les deux espaces de recherche nécessitent des métadonnées d'attribut supplémentaires dans les tables de l'Assistant produit de la base de données.

- v Création d'une fonction de recherche évoluée Explorateur de produits. Cette fonction de recherche évoluée est conçue pour les clients qui connaissent bien les caractéristiques d'une catégorie de produits donnée. Le client sélectionne les valeurs des caractéristiques voulues, ce qui lance une recherche paramétrique sur les données produit. La liste des produits appropriés qui répondent aux valeurs paramétriques s'affiche alors.
- v Création d'une fonction de recherche évoluée Comparaison des produits. La fonction de recherche évoluée Comparaison des produits affiche les produits connexes côte à côte, afin que les clients puissent identifier les similitudes et les différences entre ces produits.
- v Création d'une fonction de recherche évoluée Achats guidés. Conçue pour les clients qui ne savent pas très bien par où commencer, la fonction de recherche évoluée Achats guidés affiche une série de questions à choix multiples, où chaque réponse détermine la question suivante, ce qui finit par limiter la recherche à une liste de produits plus restreinte. L'outil d'administration des achats guidés fournit une interface utilisateur conviviale qui permet au marchandiseur de configurer les Achats guidés.

La nouvelle interface utilisateur d'administration de l'Assistant produit a été fournie pour la première fois dans le module d'extension Commerce Enhancement Pack (en juillet 2002). Le nouvel outil d'administration Achats guidés a été fourni pour la première fois dans le module d'extension Commerce Enhancement Pack (en février 2003). Pour plus d'informations, reportez-vous à l'aide en ligne sur la production de WebSphere Commerce.

#### <span id="page-27-0"></span>**Outils de gestion de produit**

Les outils de gestion de produit de WebSphere Commerce Accelerator vous permettent de gérer les produits du catalogue principal de votre magasin en utilisant divers assistants et blocs-notes. Les améliorations apportées aux outils de gestion de produit incluent les éléments suivants :

- La table dynamique Gestion de produits, qui vous permet de mettre directement à jour les informations relatives aux marchandises proposées dans votre catalogue. Cette table dynamique facilite les mises à jour importantes de produits à l'aide des fonctions de copier-coller et d'édition directe.
- Un nouvel assistant et un nouveau bloc-notes pour créer des offres groupées et des kits (kits dynamiques et kits prédéfinis, anciennement appelés lots).
- v Un nouvel assistant et un nouveau bloc-notes pour créer des associations de marchandisage entre les différents types d'entrées de catalogue pris en charge.
- v Des techniques de recherche détaillée pour localiser :
	- une entrée de catalogue spécifique ;
	- plusieurs entrées de catalogue partageant les mêmes informations ou caractéristiques ;
	- des entrées de catalogue utilisées dans des associations de marchandisage ;
	- des offres groupées et des kits.

Les mises à jour des outils de gestion de produit ont été fournies pour la première fois dans le module d'extension Commerce Enhancement Pack (en octobre 2002). Pour plus d'informations sur la gestion de produit, reportez-vous à l'aide en ligne sur la production de WebSphere Commerce ou au manuel *Product Management Tools for Catalogs Guide*.

#### **Instructions du Shell Q (OS/400 pour iSeries)**

Dans les versions précédentes de WebSphere Commerce, les utilitaires de ligne de commande OS/400 pour iSeries étaient fournis par des instructions de ligne de commande ou des instructions natives. Tous les utilitaires de ligne de commande sont désormais exécutés à partir du Shell Q. Pour exécuter les instructions, vous devez entrer dans le Shell Q via l'instruction STRQSH. Utilisez le tableau suivant pour identifier les nouvelles instructions du Shell Q :

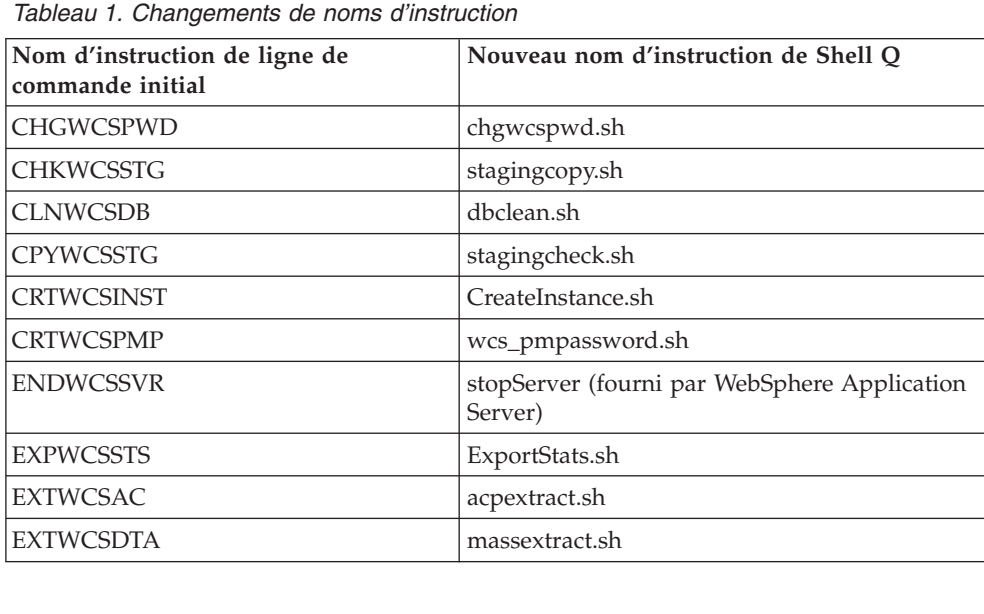

<span id="page-28-0"></span>

| <b>GENWCSDTD</b>  | dtdgen.sh                                                |
|-------------------|----------------------------------------------------------|
| <b>IMPWCSSTS</b>  | ImportStats.sh                                           |
| <b>LODWCSAC</b>   | acpload.sh                                               |
| <b>LODWCSACD</b>  | acpnlsload.sh                                            |
| <b>LODWCSDTA</b>  | massload.sh                                              |
| <b>LODWCSUG</b>   | acugload.sh                                              |
| <b>MIGWCSINST</b> | wcim.sh                                                  |
| <b>MIGWCSSCH</b>  | migratedb51.sh ou migratedb54.sh                         |
| <b>PREWCSMIG</b>  | premigratedb51.sh ou premigratedb54.sh                   |
| <b>PRPWCSSTG</b>  | stagingprop.sh                                           |
| PUBWCSSTO         | publishstore.sh                                          |
| <b>RESWCSID</b>   | idResGen.sh                                              |
| <b>STRWCSCFG</b>  | config_server.sh                                         |
| <b>STRWCSSVR</b>  | startServer (fourni par WebSphere Application<br>Server) |
| <b>TRNWCSTXT</b>  | txttransform.sh                                          |
| <b>TRNWCSXML</b>  | xmltransform.sh                                          |

*Tableau 1. Changements de noms d'instruction (suite)*

Pour plus d'informations sur le Shell Q, reportez-vous à la documentation OS/400 pour iSeries.

#### **Demande de devis (Business Edition)**

La demande de devis est un des modes de négoce disponibles dans WebSphere Commerce. Un acheteur peut créer une demande de devis pour un ensemble unique de marchandises et de services, offerts dans le catalogue.

Les outils de demande de devis ont été améliorés afin de permettre à un acheteur de créer une demande de devis pour un produit sur mesure, en spécifiant les attributs requis. Si le vendeur ne parvient pas à trouver de produit existant du catalogue pour remplacer la demande d'article sur mesure, il génère alors une nouvelle SKU et un nouveau produit de catalogue est créé pour répondre aux besoins de l'acheteur. La nouvelle SKU sera générée à l'aide des outils de gestion de produit de WebSphere Commerce Accelerator. Le vendeur peut référencer un nouveau produit dans sa réponse à la demande de devis de la même façon qu'une entrée de catalogue existante est référencée.

Pour plus d'informations sur la création d'une demande de devis pour un article sur mesure, reportez-vous à l'aide en ligne sur la production de WebSphere Commerce et au manuel *WebSphere Commerce Sample Stores Guide*.

## **Développement de magasin**

#### **Ressources de magasin (Business Edition)**

Dans le cadre du support de plusieurs magasins sur un site utilisant la même vitrine, le même back office ou les mêmes données de magasin, WebSphere Commerce vous permet désormais de partager de nombreuses ressources de

<span id="page-29-0"></span>magasin pour tous les magasins du site. Pour faciliter le partage des ressources de magasin, l'architecture WebSphere Commerce intègre les concepts suivants :

#### v **Ressources partageables**

Plusieurs ressources de WebSphere Commerce sont considérées comme des ressources partageables. Il s'agit de ressources qui peuvent être partagées par les magasins d'un site. Pour connaître la liste de ces ressources, consultez le manuel *WebSphere Commerce Store Development Guide*.

#### v **Magasins d'actifs**

Les magasins d'actifs regroupent les ressources partageables (artéfacts d'entreprise, processus métier, et ressources vitrine) qui peuvent être utilisées dans d'autres magasins. Par exemple, dans WebSphere Commerce, les modèles de chaîne de valeur incluent des modèles de magasins d'actifs de catalogue ainsi que des modèles de magasins d'actifs de vitrine. Le modèle de magasins d'actifs de catalogue contient tous les artefacts de catalogue nécessaires pour la création d'un catalogue virtuel. Le modèle de magasins d'actifs de vitrine (pour les revendeurs, les hébergeurs et les fournisseurs) contient toutes les ressources nécessaires pour la création d'un magasin virtuel, y compris les ressources de vitrines (par exemple, les fichiers JSP), les processus métier (par exemple, le traitement des commandes), les politiques commerciales et les règles de contrôle d'accès.

#### **Relation de magasin:**

 Afin de faciliter le partage de ressources, y compris les magasins d'actifs, WebSphere Commerce introduit le concept de relation de magasin. Ce concept couvre les relations de magasin suivantes :

– **Relations entre les magasins** 

WebSphere Commerce accepte différents types de relations entre les magasins d'un site. Par exemple, dans un modèle commercial de chaîne de demande, un magasin peut héberger d'autres magasins, créant ainsi une relation de magasins hébergés entre les magasins. De même, dans un modèle commercial de chaîne de demande, un magasin peut diriger des clients vers le magasin d'un distributeur, créant ainsi une relation de référence entre les magasins.

– **Relations entre magasins et magasins d'actifs ou ressources partagées** 

La relation entre un magasin et un magasin d'actifs ou des ressources partagées détermine le magasin d'actifs ou la ressource partagée qui seront utilisés par le magasin. Les magasins peuvent établir des relations avec plusieurs magasins d'actifs ou plusieurs ressources partagées. Vous pouvez ainsi, si vous le souhaitez, associer plusieurs magasins d'actifs de catalogue ou magasins d'actifs de vitrine à votre magasin.

#### **Publication**

La fonctionnalité de publication est beaucoup plus flexible et elle vous permet de définir ce que vous publiez et l'endroit où vous le publiez. L'utilitaire de publication a été déplacé de Store Services vers la console d'administration. Les bloc-notes Profil du magasin, Taxes et Frais de port ont été déplacés vers WebSphere Commerce Accelerator, ce qui vous permet de modifier les données en direct dans la base de données plutôt que dans l'archivage du magasin. En conséquences, Store Services n'existe plus.

L'environnement de développement a été déplacé vers WebSphere Studio Application Developer.

Pour plus d'informations sur le développement de magasin, reportez-vous au manuel *WebSphere Commerce Store Development Guide*.

#### <span id="page-30-0"></span>**Sous-systèmes**

Les sous-systèmes WebSphere Commerce sont les composants de WebSphere Commerce Server. Dans cette version de WebSphere Commerce, les sous-systèmes ont été réorganisés de façon à inclure les fonctionnalités suivantes :

- Le sous-système Catalogues fournit une fonction de navigation dans les catalogues en ligne, des fonctions de marchandisage, des listes de présélection et des fonctions de recherche sur les produits, les catégories et les tarifs.
- v Le sous-système Marketing fournit de nombreuses fonctions de commercialisation à votre site : profils clients et campagnes marketing, initiatives de vente telles que la publicité, bons de réduction électroniques, personnalisation et solutions d'aide à la décision.
- Le sous-système Membres fournit les fonctions de gestion des utilisateurs, des entreprises et des groupes de membres. Il gère l'enregistrement, l'authentification, le contrôle d'accès et les services de gestion des profils et des sessions. Le sous-système Membres définit les utilisateurs, les entreprises et les membres du système, leurs rôles et leurs droits d'accès.
- Un nouveau sous-système, Marchandisage, inclut les remises, les suggestions de vente croisée et de vente amont, et les promotions.
- v Le sous-système Gestion des commandes, autrefois appelé Commandes, inclut maintenant l'enregistrement des commandes, la distribution des commandes, le stock et les paiements.
- v Le sous-système Négoce fournit la logique, les fonctions et les données utiles pour la négociation du prix et de la quantité d'un produit ou d'un groupe de produits entre l'acheteur et l'entreprise vendeuse. Cela inclut les composants des ventes aux enchères, des contrats et des demandes de devis.

Les anciens sous-systèmes Stock, Messagerie, Négociation et Serveur ont été fusionnés dans la nouvelle structure.

Pour plus d'informations sur les sous-systèmes WebSphere Commerce, reportez-vous à l'aide en ligne sur le développement de WebSphere Commerce.

#### **Gestion des systèmes**

Les améliorations suivantes ont été apportées à la gestion des systèmes dans WebSphere Commerce :

- v Améliorations de l'administration :
	- Les options de gestion des systèmes peuvent être installées séparément via l'installation personnalisée de WebSphere Commerce.
- v Amélioration de l'identification des incidents :
	- JRas : infrastructure de journalisation de WebSphere Commerce consolidée avec WebSphere Application Server pour permettre l'utilisation des outils courants pour la mise en corrélation des données de journalisation sur l'ensemble du système.
	- Informations sur les messages détaillés : il s'agit d'une bibliothèque consolidée contenant des explications et des actions suggérées pour plus de 1300 messages de Commerce. Ces informations ont été intégrées et peuvent être extraites à partir de l'aide en ligne, de WebSphere Application Server Log Analyzer, de WebSphere Studio Application Developer et de l'aide AST, ou à partir de la console d'administration de WebSphere Application Server. Tous les messages détaillés sont accessibles dans l'aide en ligne de WebSphere Commerce et WebSphere Commerce Studio.
- <span id="page-31-0"></span>v Améliorations du contrôle des performances :
	- L'utilisation intégrée de l'interface de contrôle des performances (PMI, Performance Monitoring Interface) de WebSphere Application Server permet de consulter les données de WebSphere Commerce via Tivoli Performance Viewer.

Pour plus d'informations sur la gestion des systèmes, reportez-vous au *Guide d'administration de WebSphere Commerce*.

#### **Tivoli Web Site Analyzer**

IBM Tivoli Web Site Analyzer Version 4.2 transforme les données Web en données d'aide à la décision. Il fournit une image claire de la santé et l'intégrité globale d'une infrastructure e-business. En enregistrant, stockant et en faisant des rapports sur l'utilisation, l'intégrité et le contenu d'un site Web, Tivoli Web Site Analyzer fournit des informations essentielles sur les interactions d'un visiteur et d'un site et sur les performances du site.

Tivoli Web Site Analyzer propose les fonctions suivantes :

- v Les informations d'une page Web sont enregistrées dynamiquement
- v Des rapports et des vues détaillés sont créer sur l'activité du serveur Web, sur les statistiques de visite et sur le comportement
- v Une collecte de données muti-canaux consolide les journaux du serveur Web distribués globalement en un seul entrepôt de données.

#### **Services Web**

Les services Web sont une nouvelle sorte d'applications Web. Il s'agit d'applications modulaires indépendantes et auto-descriptibles qui peuvent être publiées, situées et appelées sur le Web. Les services Web exécutent des fonctions qui peuvent être appelées aussi bien dans une requête simple que dans le cadre de processus métier compliqués. Une fois qu'un service Web est déployé et enregistré, les autres applications peuvent découvrir et appeler ce service déployé. Les services Web se fondent sur des normes telles que le protocole SOAP (Simple Object Access Protocol), le langage WSDL (Web Services Description Language) et l'annuaire UDDI (Universal Description, Discovery, and Integration).

Vous pouvez autoriser WebSphere Commerce à être le fournisseur de services en activant ses fonctions métier en tant que services Web accessibles par les systèmes externes. Vous pouvez également autoriser WebSphere Commerce à être le demandeur de services en lui permettant d'appeler les services Web qui sont hébergés par des systèmes externes.

La fonctionnalité d'activation des fonctions métier de WebSphere Commerce en tant que services Web a été fournie pour la première fois dans le module d'extension Commerce Enhancement Pack (en octobre 2002). Pour plus d'informations sur les services Web, reportez-vous au manuel *WebSphere Commerce Web Services Implementation Guide*.

#### <span id="page-32-0"></span>**WebSphere Commerce Payments**

La dernière version de WebSphere Commerce Payments, autrefois appelé Payment Manager, est maintenant intégrée à WebSphere Commerce pour faciliter et automatiser le traitement des paiements en ligne. A ce titre, Payments fait partie intégrante de l'installation et de la configuration de WebSphere Commerce. Les nouvelles fonctions sont les suivantes :

- v Prise en charge de la nouvelle cassette pour Paymentech.
- v La cassette pour VisaNet prend en charge l'utilisation de passerelles SSL pour traiter les transactions par carte de crédit via Internet. Elle permet également le traitement des transactions via le réseau financier First Horizon Merchant Services en plus du réseau financier Vital Processing Services.

Dans WebSphere Commerce Payments, les modes de paiement SET et CyberCash ne sont plus pris en charge.

Pour plus d'informations, reportez-vous au [site Web de WebSphere Commerce](http://www.ibm.com/software/webservers/commerce/payment/)  [Payments](http://www.ibm.com/software/webservers/commerce/payment/) (http://www.ibm.com/software/webservers/commerce/payment/).

#### **Rôles WebSphere Commerce**

Dans WebSphere Commerce, un rôle définit les niveaux d'accès d'un utilisateur donné, ainsi que les ressources spécifiques qu'il peut modifier à ces niveaux. Deux nouveaux rôles ont été ajoutés dans cette version de WebSphere Commerce : le Gestionnaire de canal et le Client enregistré.

- v Un Gestionnaire de canal, pour un site de commerce via un canal, gère le site du hub, ainsi que les distributeurs et revendeurs associés, ce qui implique la création et l'importation des contrats de ces distributeurs et revendeurs. Un Gestionnaire de canal peut créer des entreprises de revendeur individuelles.
- v Un Client enregistré est un client qui peut effectuer des achats sur le marché. Les utilisateurs doivent d'abord s'enregistrer sur le marché et être approuvés par l'Administrateur vendeur pour pouvoir accéder au rôle de Client enregistré.

Trois rôles ne sont plus pris en charge dans cette version : Développeur de magasin, Responsable des achats de fourniture et Administrateur de magasin.

Pour plus d'informations sur les rôles WebSphere Commerce, reportez-vous à l'aide en ligne sur la production de WebSphere Commerce.

#### **WebSphere MQ**

Cette version de WebSphere Commerce effectue une migration de l'adaptateur existant pour WebSphere MQ afin d'utiliser la nouvelle infrastructure J2EE/CA (Java 2 Enterprise Edition Connector Architecture) et de s'intégrer à JMS/MQ.

Le regroupement de connexions peut être activé, ce qui permet la connexion à WebSphere MQ Server. Le regroupement de connexions vous permet de rétablir une connexion au serveur JMS à partir d'une connexion FMS précédente si cette dernière n'est pas arrivée à expiration. Remarque : WebSphere Commerce 5.5 ne prend en charge que WebSphere MQ version 5.3.

Pour plus d'informations sur WebSphere MQ (anciennement MQSeries), reportez-vous au *Guide d'administration de WebSphere Commerce*.

#### <span id="page-34-0"></span>**Remarques**

**Note to U.S. Government Users** — — Documentation relating to restricted rights — — Use, duplication, or disclosure is subject to restrictions set forth in GSA ADP Schedule Contract with IBM Corp.

Le présent document peut contenir des informations ou des références concernant certains produits, logiciels ou services IBM non annoncés dans ce pays. Pour plus de détails, référez-vous aux documents d'annonce disponibles dans votre pays, ou adressez-vous à votre partenaire commercial IBM. Toute référence à un produit, logiciel ou service IBM n'implique pas que seul ce produit, logiciel ou service IBM puisse être utilisé. Tout autre élément fonctionnellement équivalent peut être utilisé, s'il n'enfreint aucun droit d'IBM. Il est de la responsabilité de l'utilisateur d'évaluer et de vérifier lui-même les installations et applications réalisées avec des produits, logiciels ou services non expressément référencés par IBM.

IBM peut détenir des brevets ou des demandes de brevet couvrant les produits mentionnés dans le présent document. La remise de ce document ne vous donne aucun droit de licence sur ces brevets ou demandes de brevet. Si vous désirez recevoir des informations concernant l'acquisition de licences, veuillez en faire la demande par écrit à l'adresse suivante :

IBM EMEA Director of Licensing IBM Corporation Tour Descartes La Défense 5 2, avenue Gambetta 92066 Paris-La Défense Cedex 50 France

Pour le Canada, veuillez adresser votre courrier à :

IBM Director of Commercial Relations IBM Canada Ltd 3600 Steeles Avenue East Markham, Ontario L3R 9Z7 Canada

Les informations sur les licences concernant les produits utilisant un jeu de caractères double octet peuvent être obtenues par écrit à l'adresse suivante :

IBM World Trade Asia Corporation Licensing 2–31 Roppongi 3–chrome, Minato-ku Tokyo 106l, Japan

#### **Le paragraphe suivant ne s'applique ni au Royaume-Uni, ni dans aucun pays dans lequel il serait contraire aux lois locales.** LE PRESENT DOCUMENT EST LIVRE EN L'ETAT. IBM DECLINE TOUTE RESPONSABILITE, EXPLICITE OU IMPLICITE, RELATIVE AUX INFORMATIONS QUI Y SONT CONTENUES, Y COMPRIS EN CE QUI CONCERNE LES

GARANTIES DE VALEUR MARCHANDE OU D'ADAPTATION A VOS BESOINS.

Certaines juridictions n'autorisent pas l'exclusion des garanties implicites, auquel cas l'exclusion ci-dessus ne vous sera pas applicable.

Le présent document peut contenir des inexactitudes ou des coquilles. Il est mis à jour périodiquement. Chaque nouvelle édition inclut les mises à jour. IBM peut modifier sans préavis les produits et logiciels décrits dans ce document.

Les références à des sites Web non IBM sont fournies à titre d'information uniquement et n'impliquent en aucun cas une adhésion aux données qu'ils contiennent. Les éléments figurant sur ces sites Web ne font pas partie des éléments du présent produit IBM et l'utilisation de ces sites relève de votre seule responsabilité.

IBM pourra utiliser ou diffuser, de toute manière qu'elle jugera appropriée et sans aucune obligation de sa part, tout ou partie des informations qui lui seront fournies.

Les licenciés souhaitant obtenir des informations permettant : (i) l'échange des données entre des logiciels créés de façon indépendante et d'autres logiciels (dont celui-ci), et (ii) l'utilisation mutuelle des données ainsi échangées, doivent adresser leur demande à :

Lab Director IBM Canada Ltd. Laboratory 8200 Warden Avenue Markham, Ontario L6G 1C7 Canada

Ces informations peuvent être soumises à des conditions particulières, prévoyant notamment le paiement d'une redevance.

Le logiciel sous licence décrit dans ce document et tous les éléments sous licence disponibles s'y rapportant sont fournis par IBM conformément aux dispositions de l'ICA, des Conditions internationales d'utilisation des logiciels IBM ou de tout autre accord équivalent.

Les informations concernant des produits non IBM ont été obtenues auprès des fournisseurs de ces produits, par l'intermédiaire d'annonces publiques ou via d'autres sources disponibles. IBM n'a pas testé ces produits et ne peut confirmer l'exactitude de leurs performances ni leur compatibilité. Elle ne peut recevoir aucune réclamation concernant des produits non IBM. Toute question concernant les performances de produits non IBM doit être adressée aux fournisseurs de ces produits.

Le présent document peut contenir des exemples de données et de rapports utilisés couramment dans l'environnement professionnel. Ces exemples mentionnent des noms fictifs de personnes, de sociétés, de marques ou de produits à des fins illustratives ou explicatives uniquement. Toute ressemblance avec des noms de personnes, de sociétés ou des données réelles serait purement fortuite.

Le présent document peut contenir des informations sur des produits d'autres sociétés et des références aux sites Internet de ces sociétés. IBM ne fournit aucune garantie d'aucune sorte liée au contenu, à l'exhaustivité ou à l'utilisation de telles informations.

Ce produit est basé sur le protocole SET.

LICENCE DE COPYRIGHT :

Le présent logiciel contient des exemples de programmes d'application en langage source destinés à illustrer les techniques de programmation sur différentes plateformes d'exploitation. Vous avez le droit de copier, de modifier et de distribuer ces exemples de programmes sous quelque forme que ce soit et sans paiement d'aucune redevance à IBM, à des fins de développement, d'utilisation, de vente ou de distribution de programmes d'application conformes aux interfaces de programmation des plateformes pour lesquels ils ont été écrits ou aux interfaces de programmation IBM. Ces exemples de programmes n'ont pas été rigoureusement testés dans toutes les conditions. Par conséquent, IBM ne peut garantir expressément ou implicitement la fiabilité, la maintenabilité ou le fonctionnement de ces programmes. Vous avez le droit de copier, de modifier et de distribuer ces exemples de programmes sous quelque forme que ce soit et sans paiement d'aucune redevance à IBM, à des fins de développement, d'utilisation, de vente ou de distribution de programmes d'application conformes aux interfaces de programmation IBM.

Toute copie totale ou partielle de ces programmes exemples et des oeuvres qui en sont dérivées doit comprendre une notice de copyright, libellée comme suit :

(C) (nom de votre entreprise) (année). Des segments de code sont dérivés des Programmes exemples d'IBM Corp. (C) Copyright IBM Corp. 1996, 2003. All rights reserved.

#### **Marques**

Le logo IBM et les termes qui suivent sont des marques ou des marques enregistrées d'International Business Machines Corporation aux Etats-Unis et/ou dans certains autres pays :

- $\bullet$  AIX
- CrossWorlds
- DB2 Extensions
- DB2 Universal Database
- IBM iSeries
- Intelligent Miner
- Lotus
- MOSeries
- $\cdot$  OS/400
- pSeries
- $\cdot$  S/390
- Tivoli
- VisualAge
- WebSphere
- xSeries
- zSeries

Solaris, Java et toutes les marques et logos incluant Java sont des marques de Sun Microsystems, Inc. dans certains pays.

Microsoft, Windows et le logo Windows sont des marques enregistrées de Microsoft Corporation aux Etats-Unis et/ou dans certains autres pays.

SET et le logo SET sont des marques de SET Secure Electronic Transaction LLC.

UNIX est une marque enregistrée de The Open Goup aux Etats-Unis et/ou dans certains autres pays.

D'autres sociétés sont propriétaires des autres marques, noms de produits ou logos qui pourraient apparaître dans ce document.

## IBM